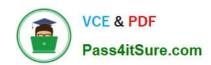

# C\_HANADEV\_17<sup>Q&As</sup>

SAP Certified Development Associate - SAP HANA 2.0 SPS05

# Pass SAP C\_HANADEV\_17 Exam with 100% Guarantee

Free Download Real Questions & Answers PDF and VCE file from:

https://www.pass4itsure.com/c hanadev 17.html

100% Passing Guarantee 100% Money Back Assurance

Following Questions and Answers are all new published by SAP Official Exam Center

- Instant Download After Purchase
- 100% Money Back Guarantee
- 365 Days Free Update
- 800,000+ Satisfied Customers

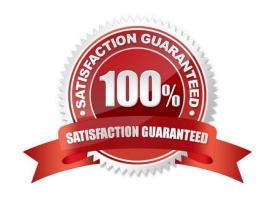

### https://www.pass4itsure.com/c\_hanadev\_17.html

2024 Latest pass4itsure C\_HANADEV\_17 PDF and VCE dumps Download

#### **QUESTION 1**

Which are the artifacts that are contained in an SAP HANA Deployment Infrastructure (HDI) container? Note: There are 2 correct answers to this question.

- A. JavaScript programs
- B. Data services
- C. SQLScript procedures
- D. Table definitions

Correct Answer: CD

#### **QUESTION 2**

You work on a multi-target application that uses the SAP HANA Deployment Infrastructure (HDI). Which operations can you perform in the SAP Web IDE for SAP HANA? There are 2 correct answers to this question.

- A. Create objects in the SAP HANA repository.
- B. Choose the supported SAP HANA versions.
- C. Configure the artifact namespaces.
- D. Deploy HTML5 modules to the SAP HANA database.

Correct Answer: AD

#### **QUESTION 3**

What do you reference in a role template? Please choose the correct answer.

- A. Roles
- B. Routes
- C. Role Collections
- D. Scopes

Correct Answer: C

#### **QUESTION 4**

You need to consume a Node.js service in an SAPUI5 application. In which section of the mta.yaml file do you define the variable for the exposed service?

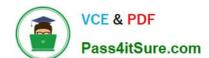

## https://www.pass4itsure.com/c\_hanadev\_17.html

2024 Latest pass4itsure C\_HANADEV\_17 PDF and VCE dumps Download

- A. In the properties section of the MTA resources
- B. In the requires section of the HTML5 module
- C. In the provides section of the Node.js module
- D. In the path section of the Node.js module

Correct Answer: A

#### **QUESTION 5**

To comply with the SAP Fiori principles, which view type is recommended by SAP?

- A. JSON
- B. XML
- C. HTML
- D. JavaScript

Correct Answer: B

C HANADEV 17 VCE Dumps C HANADEV 17 Practice
Test

C HANADEV 17 Exam

Questions